IBM DB2 Information Integrator OmniFind Edition

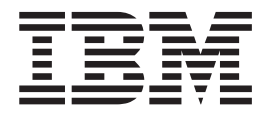

# Notas sobre o Release

*Versão 8.2.2*

IBM DB2 Information Integrator OmniFind Edition

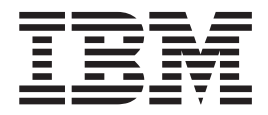

# Notas sobre o Release

*Versão 8.2.2*

Antes de utilizar estas informações e o produto suportado por elas, leia as informações gerais na seção ″Avisos″.

Este documento contém informações de propriedade da IBM. Ele é fornecido sob um acordo de licença, e é protegido por leis de direitos autorais. As informações contidas nesta publicação não incluem garantias de produto, e nenhuma declaração feita neste manual deve ser interpretada como tal.

Você pode solicitar as publicações IBM on-line ou através de seu representante IBM local:

- v Para solicitar publicações on-line, consulte o IBM Publications Center em [www.ibm.com/shop/publications/order.](http://www.ibm.com/shop/publications/order)
- v Para localizar o representante IBM local, consulte o IBM Directory of Worldwide Contacts em [www.ibm.com/planetwide.](http://www.ibm.com/planetwide)

Quando o Cliente envia seus comentários, concede direitos não-exclusivos à IBM para utilizá-los ou distribuí-los da maneira que achar conveniente, sem que isto implique em qualquer compromisso ou obrigação para com o Cliente.

**© Copyright International Business Machines Corporation 2004, 2005. Todos os direitos reservados.**

## **Índice**

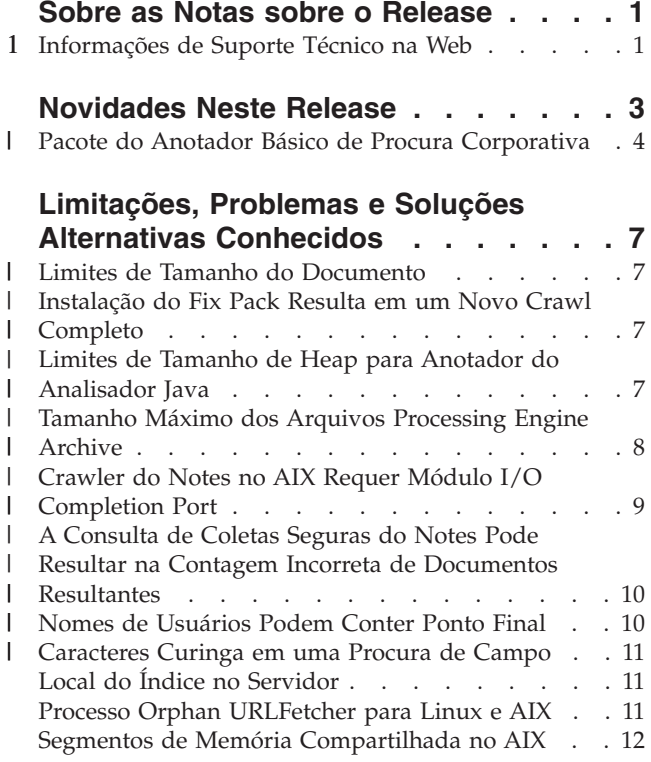

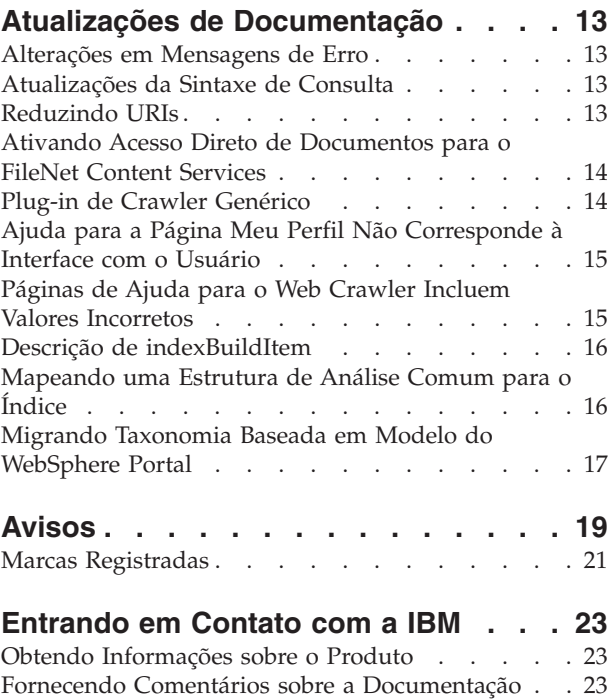

## <span id="page-6-0"></span>**Sobre as Notas sobre o Release**

O documento de notas sobre o release descreve o que há de novo neste release, limitações, problemas, soluções alternativas e atualizações de documentação conhecidos para o IBM DB2 Information Integrator OmniFind Edition, Versão 8.2.2 (versão 8.2 mais Fix Pack 2).

O DB2 II OmniFind Edition, Versão 8.2.2 é somente um upgrade. Você deve ter a versão 8.2 ou a versão 8.2.1 antes que possa instalar a versão 8.2.2.

Antes de instalar no SuSE Linux Enterprise Server 9, verifique o Web site de Suporte do DB2 II [OmniFind](http://www.ibm.com/software/data/integration/db2ii/supportwomnifind.html) Edition, Versão 8.2.2 para obter soluções alternativas e atualizações.

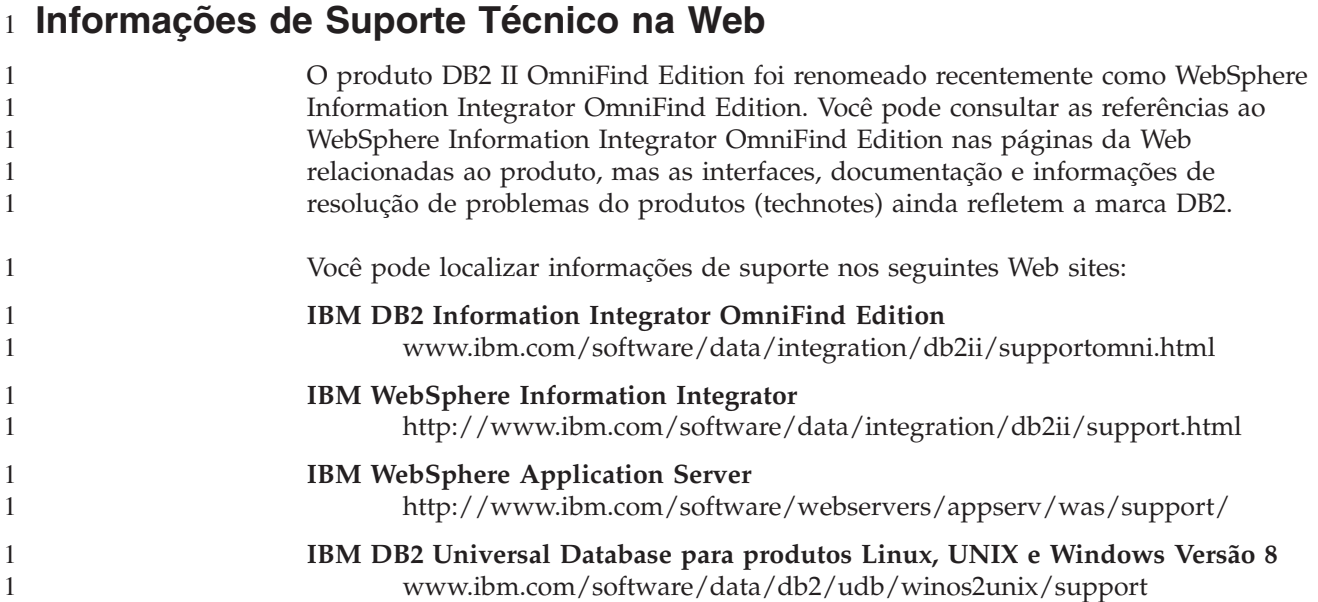

## <span id="page-8-0"></span>**Novidades Neste Release**

O IBM DB2 Information Integrator OmniFind Edition, Versão 8.2.2 fornece os seguintes recursos:

#### **Sistemas operacionais**

- A versão 8.2.2 suporta os seguintes sistemas operacionais adicionais:
- v AIX 5.3 (requer Nível de Manutenção 1 e a PTF de agosto de 2004 do C++ Runtime para AIX)
- v SuSE Linux Enterprise Server 9 com Service Pack 1 (UnitedLinux SP1) (requer libstdc++-3.3.3-43.28)

Antes de instalar no SuSE Linux Enterprise Server 9, verifique o Web site de Suporte do DB2 II [OmniFind](http://www.ibm.com/software/data/integration/db2ii/supportwomnifind.html) Edition, Versão 8.2.2 para obter soluções alternativas e atualizações.

#### **Documentos grandes**

Coletas podem incluir documentos de até 32 MB de tamanho

#### **Segurança de nível de documento para documentos Domino**

- v Validação em tempo real (durante processamento de consulta) das credenciais de um usuário com controles de acesso gerenciados pelo repositório nativo
- v Validação do usuário através de perfis de usuário e um registro do usuário do LDAP. Ao armazenar credenciais em um formato criptografado, os usuários não precisam especificar credenciais cada vez que consultam uma origem Domino.

#### **Crawlers**

- v Notes crawler: a capacidade de efetuar crawl em diretórios, além de bancos de dados, visualizações e pastas
- Web crawler:
	- Suporte de interface com o usuário para efetuar crawl em Web sites protegidos por senha (para sites que utilizam autenticação básica HTTP ou autenticação baseada em formulário)
	- A capacidade de efetuar crawl em Web sites servidos por servidores proxy
	- A capacidade de retornar mensagens customizadas para páginas de erros simbólicos

#### **Qualidade da procura**

- v Procura federada (a capacidade de procurar mais de uma coleta por vez)
- Suporte para caracteres curinga finais nas consultas
- v Suporte para customizar o comprimento da exibição dos resumos nos resultados da procura
- v Suporte para interface com o usuário para redução dos resultados da procura a partir do mesmo URI

#### **Análise lingüística**

- Suporte para UIMA (Unstructured Information Management Architecture), que oferece a capacidade de fazer análise de texto customizada nos documentos em uma coleta
- v Suporte para procura XML nativa

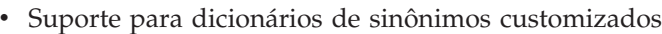

#### <span id="page-9-0"></span>**API e aplicativo de procura**

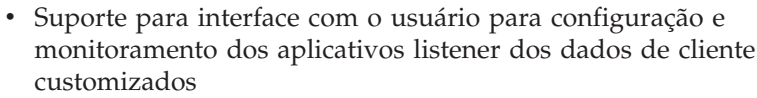

- v Um plug-in de crawler genérico, permitindo a especificação de regras customizadas de segurança e de negócios
- v Muitos aprimoramentos no aplicativo de procura de amostra para demonstrar funções de consulta, opções de resultado de procura, procura federada e segurança de nível do documento

## **Pacote do Anotador Básico de Procura Corporativa** |

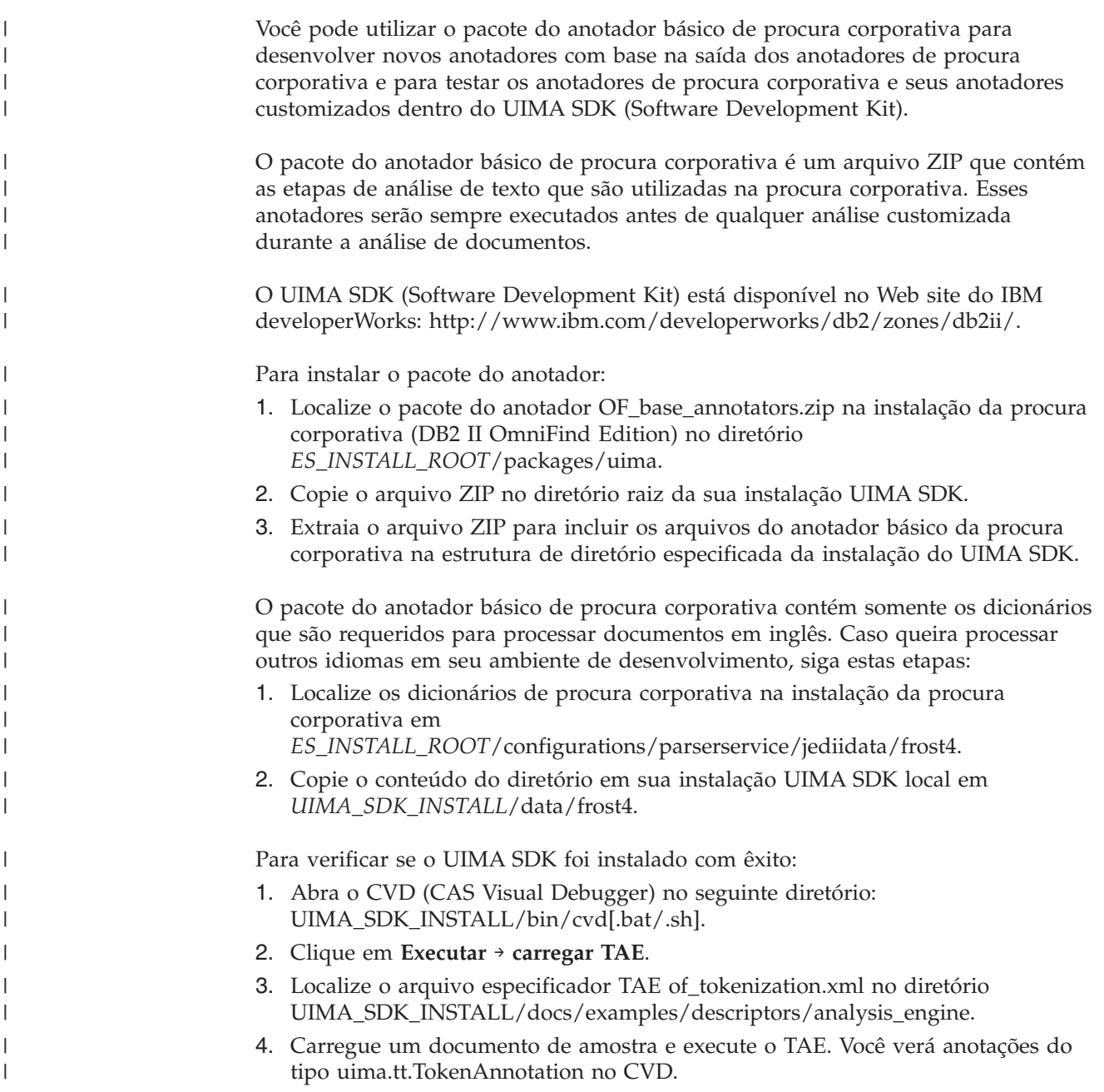

Para utilizar os anotadores de procura corporativa para seu processamento:

| | | | | | | | | | |

> | | | | |

| | | |

- 1. Inclua uma referência no arquivo of\_typesystem.xml na seção typeSystem do seu especificador anotador customizado se seu anotador customizado utilizar tipos que são definidos pelos anotadores de procura corporativa. O arquivo of\_typesystem.xml está no diretório UIMA\_SDK\_INSTALL/docs/examples/descriptors/analysis\_engine. Consulte o arquivo jtok.xml no diretório analysis\_engine para obter uma amostra de como incluir referências nos arquivos.
- 2. Crie um especificador TAE agregado que inclua o arquivo of\_tokenization.xml e seu especificador anotador customizado.
- 3. Utilize o especificador TAE agregado ao testar o UIMA SDK.

Ao criar um arquivo PEAR para transferir seu anotador por upload para a procura corporativa, certifique-se de que este arquivo PEAR inclua somente seu especificador anotador customizado. Ele pode não incluir nenhum dos arquivos a seguir: of\_tokenization.xml, of\_typesystem.xml, o conteúdo do of\_base\_annotators.zip ou especificador agregado criado na etapa 2.

Para obter informações adicionais sobre os recursos de análise na procura corporativa, consulte os tópicos ″Custom Text Analysis Integration″ e ″Text Analysis included in enterprise search″ no centro de informações ou na publicação *Programming Guide and API Reference for Enterprise Search*.

## <span id="page-12-0"></span>**Limitações, Problemas e Soluções Alternativas Conhecidos**

Estas informações descrevem limitações, problemas e soluções alternativas conhecidos para o DB2 Information Integrator OmniFind Edition, Versão 8.2.2.

Quaisquer limitações e restrições podem ou não se aplicar a outros releases do produto.

#### **Limites de Tamanho do Documento** |

| |

|

| |

| | |

| | | |

| | |

| | | | |

| | |

ı

| | |

| | | | |

É possível efetuar crawl e indexar documentos de até 32 MB. Você pode efetuar crawl e indexar as tabelas do DB2 Universal Database com dados LOB somente se os dados aderirem ao limite geral de tamanho do documento de 32 MB.

Ignore as instruções nos arquivos de ajuda de propriedade do crawler que especificam que o tamanho máximo da página pode ser maior que 32 MB.

#### **Instalação do Fix Pack Resulta em um Novo Crawl Completo** |

Após instalar o DB2 II OmniFind Edition, Versão 8.2.2, será efetuado crawl novamente em todos os documentos, com exceção daqueles nos quais foi efetuado crawl pelos crawlers da Web e NNTP.

A primeira vez que você iniciar os crawlers não-Web e não-NNTP após instalar a versão 8.2.2, será efetuado crawl em todos os documentos em todas as origens de dados e eles serão indexados novamente e não apenas os documentos novos ou alterados desde a última vez em que foi efetuado crawl em uma origem de dados.

Após efetuar crawl em todos os documentos em cada tabela, diretório ou pasta na coleta, os crawlers são alternados para o processamento normal de atualização e começam a efetuar crawl somente em documentos novos ou alterados.

Normalmente, um recrawl completo é necessário somente quando as alterações na configuração do crawler exigem isso. Por exemplo, se os nomes de exibição para os campos ou colunas em uma origem de dados forem alterados, o crawler deverá efetuar recrawl em todos os documentos para que as novas informações possam ser indexadas com os documentos.

O recrawl completo que ocorre automaticamente após você instalar a versão 8.2.2 envolve tempo, mas não causa impacto na qualidade do índice de procura corporativa.

#### **Limites de Tamanho de Heap para Anotador do Analisador Java** |

Se as mensagens OutOfMemory forem exibidas no registro de erros de coleta para a sessão *collection\_ID*.casprocessor em execução no anotador do analisador Java, aumente o tamanho de heap para 200 MB.

Os anotadores de análise de texto customizados que são transferidos por upload para procura corporativa são executados em uma sessão Java. Por exemplo, na procura corporativa, estas sessões são sessões *collection\_ID*.casprocessor, em que *collection\_ID* é o ID de coleta ao qual esse anotador pertence. Estas sessões têm o tamanho de heap limitado a 200 MB.

```
Para aumentar o tamanho de heap:
                     1. Pare o sistema de procura corporativa. Em todos os sistemas operacionais,
                         digite o seguinte comando: esadmin stop
                     2. Pare o CCL:
                         • No Linux e AIX, digite o seguinte comando: stopccl.sh
                         • No Windows, pare o serviço DB2 Information Integrator OmniFind Edition
                           Windows: Iniciar → Painel de Controle → Serviços.
                     3. Localize o ID de coleta ao qual seu anotador pertence. Para localizar o ID de
                         coleta, execute o comando esadmin check ou vá para o diretório
                         ES_NODE_ROOT/master_config no qual você localizará um arquivo
                         collection_ID_config.ini para cada coleta criada.
                     4. Aumente o valor max_heap para a sessão collection_ID.casprocessor no arquivo
                         collection_ID_config.ini.
                     5. Classifique o arquivo collection_ID_config.ini e procure as entradas do
                         processador CAS. Por exemplo, no Linux, para col7:
                         % cd $ES_NODE_ROOT
                         % sort col7_config.ini
                         ...
                         session3.collectionid=col7
                         session3.configDir=col7.casprocessor
                         session3.description=Fenced CAS Processor Session
                         session3.displayname=Fenced CAS Processor Server
                         session3.domain=.
                        session3.flags=0
                        session3.id=col7.casprocessor
                        session3.max heap=200
                         ...
                     6. Edite a linha session_number.max_heap=200 para incluir o novo tamanho de
                         heap máximo (200). Por exemplo, para col7: session3.max_heap=200
                     7. Reinicie o CCL:
                         • No Linux e no AIX, digite o seguinte comando: startccl.sh -bg
                         • No Windows, inicie o serviço DB2 Information Integrator OmniFind Edition
                           Windows: Iniciar → Painel de Controle → Serviços.
                     8. Reinicie a procura corporativa. Em todos os sistemas operacionais, digite o
                         seguinte comando: esadmin start
                     9. Inicie o analisador para esta coleta a partir do console de administração da
                         procura corporativa. O anotador será executado em um JVM com o novo
                         tamanho de heap máximo.
Tamanho Máximo dos Arquivos Processing Engine Archive
                     Para a análise de texto customizada, o tamanho máximo dos arquivos PEAR
                     (Processing Engine Archive Files) é de 8 MB.
                     Somente arquivos PEAR menores que 8 MB podem ser transferidos por upload
                     utilizando o console de administração da procura corporativa. Os arquivos PEAR
                     maiores que 8 MB geralmente contêm recursos, tais como dicionários. Para fazer
                     upload de um arquivo PEAR:
                     1. Altere seu código do anotador para que ele carregue o recurso através do
                         gerenciador de recursos UIMA (utilizando o método getResourceObject do
                         AnnotatorContext) ou para que ele utilize o valor de um parâmetro de
                         configuração do anotador que aponte para o recurso.
```
<span id="page-13-0"></span>| | | | | | | | | | | | | | | | | | | | | | | | | | | |  $\perp$ | | | | | | | | | | |

|

| |

| | | | | | | |

<span id="page-14-0"></span>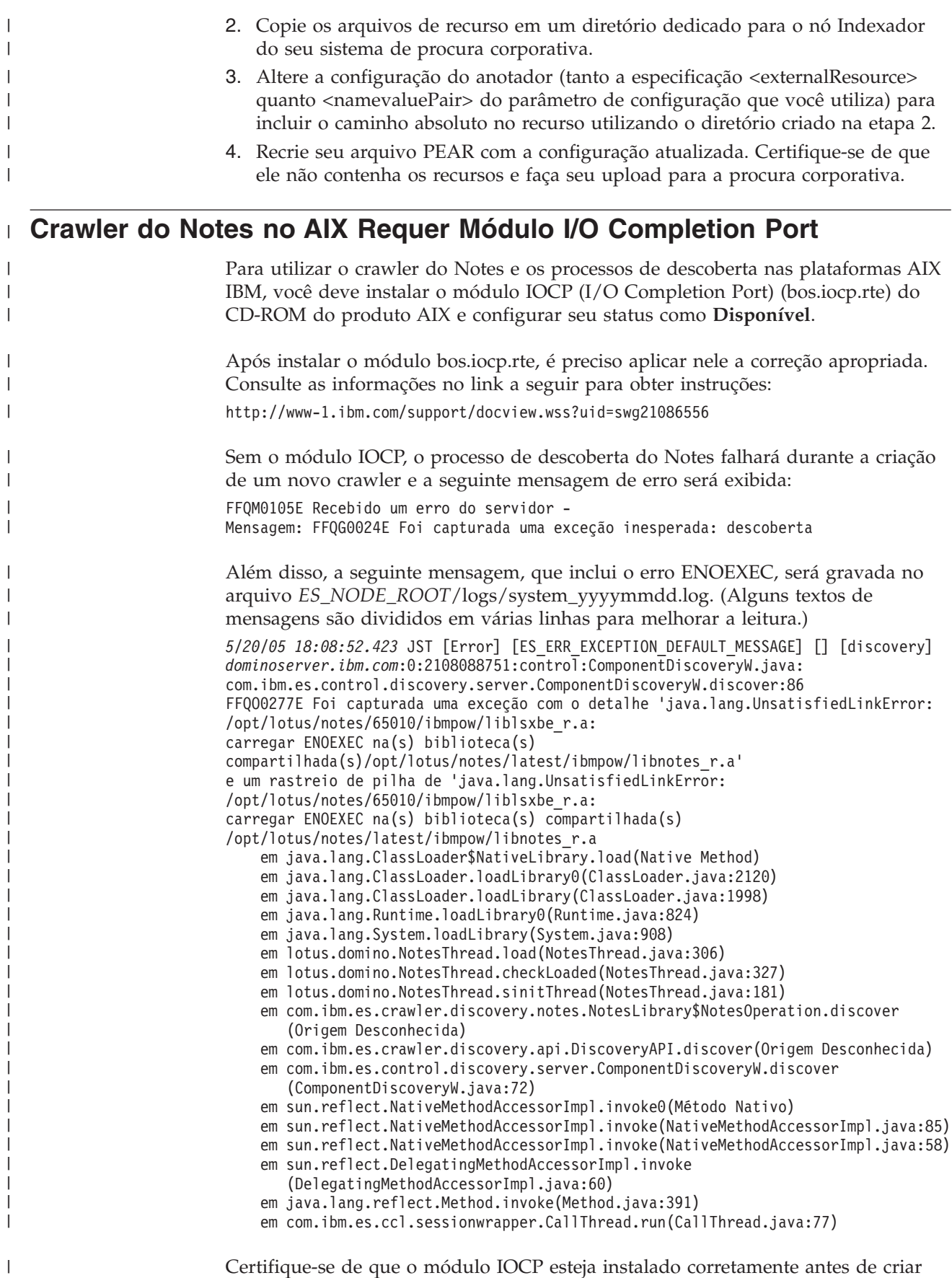

um crawler do Notes:

 $\|$ 

<span id="page-15-0"></span>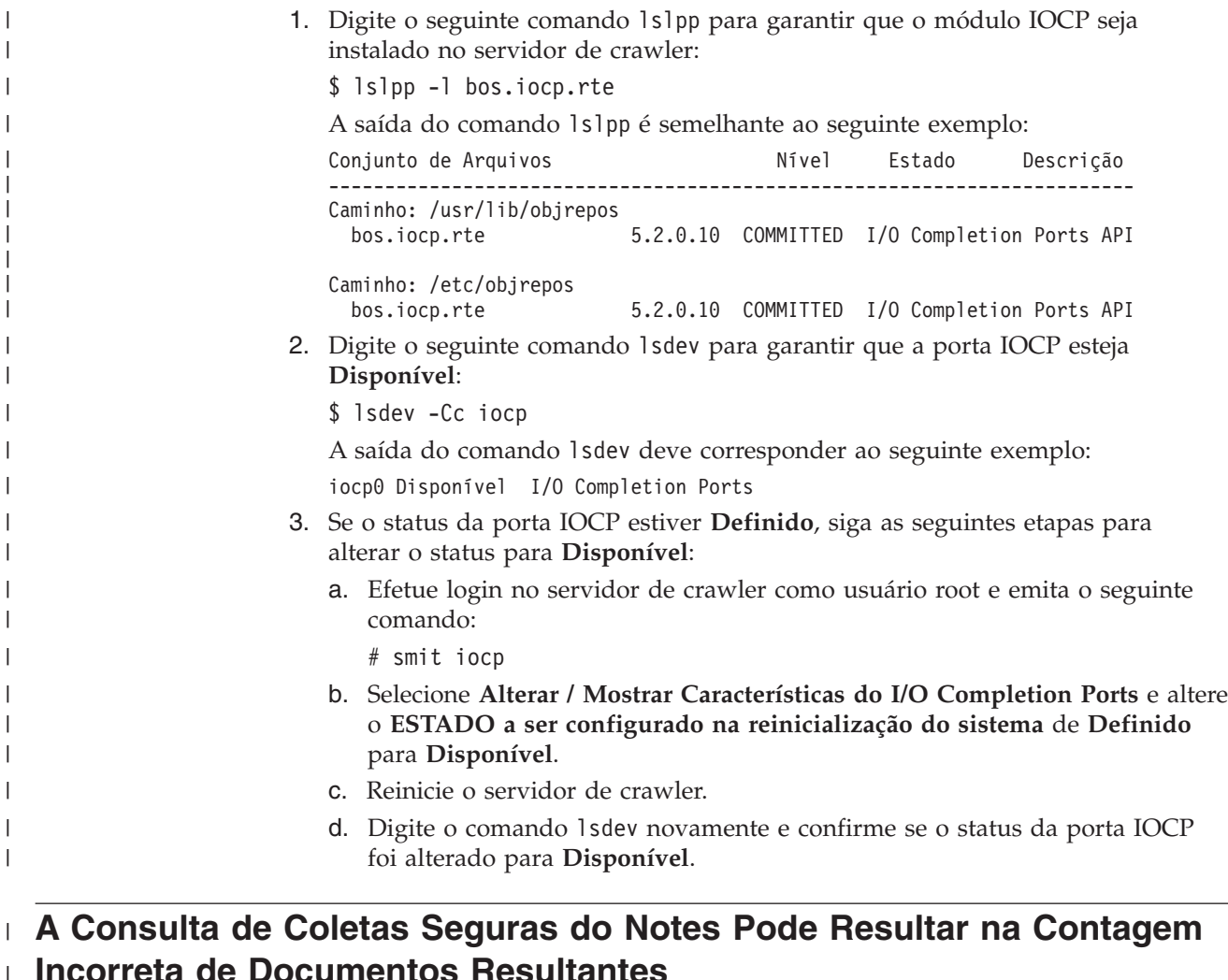

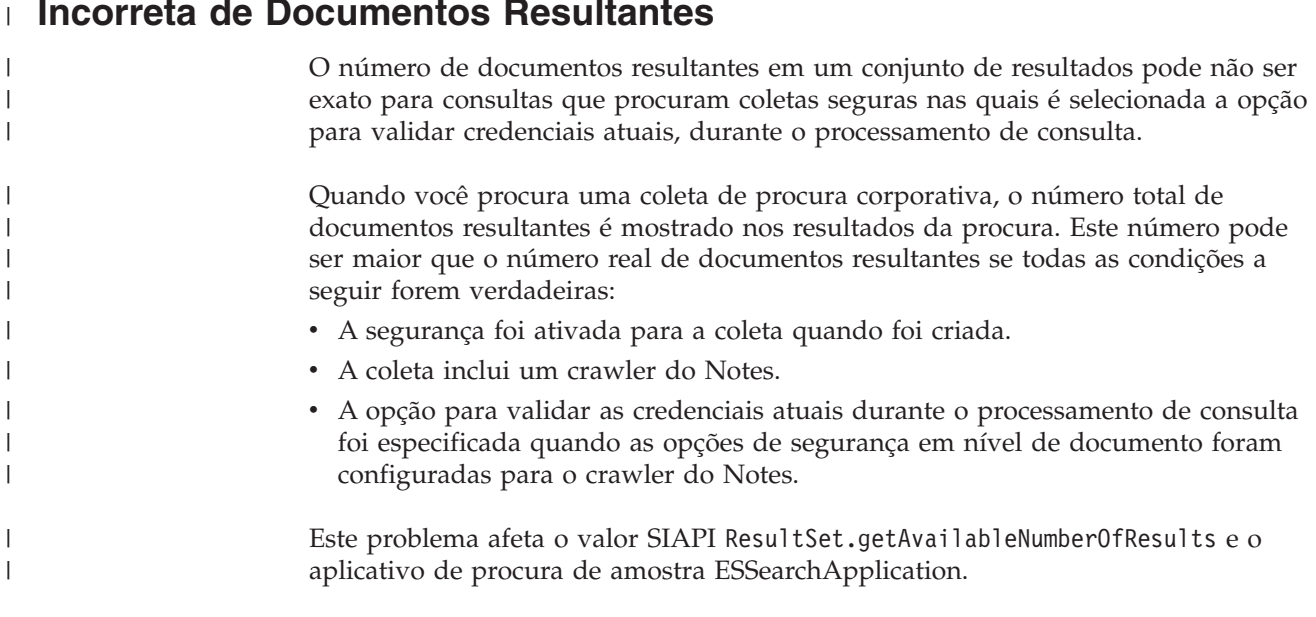

## **Nomes de Usuários Podem Conter Ponto Final**

As instruções on-line para inclusão de nomes de administrador de procura corporativa estão incorretas.

|

|

|

|  $\vert$ 

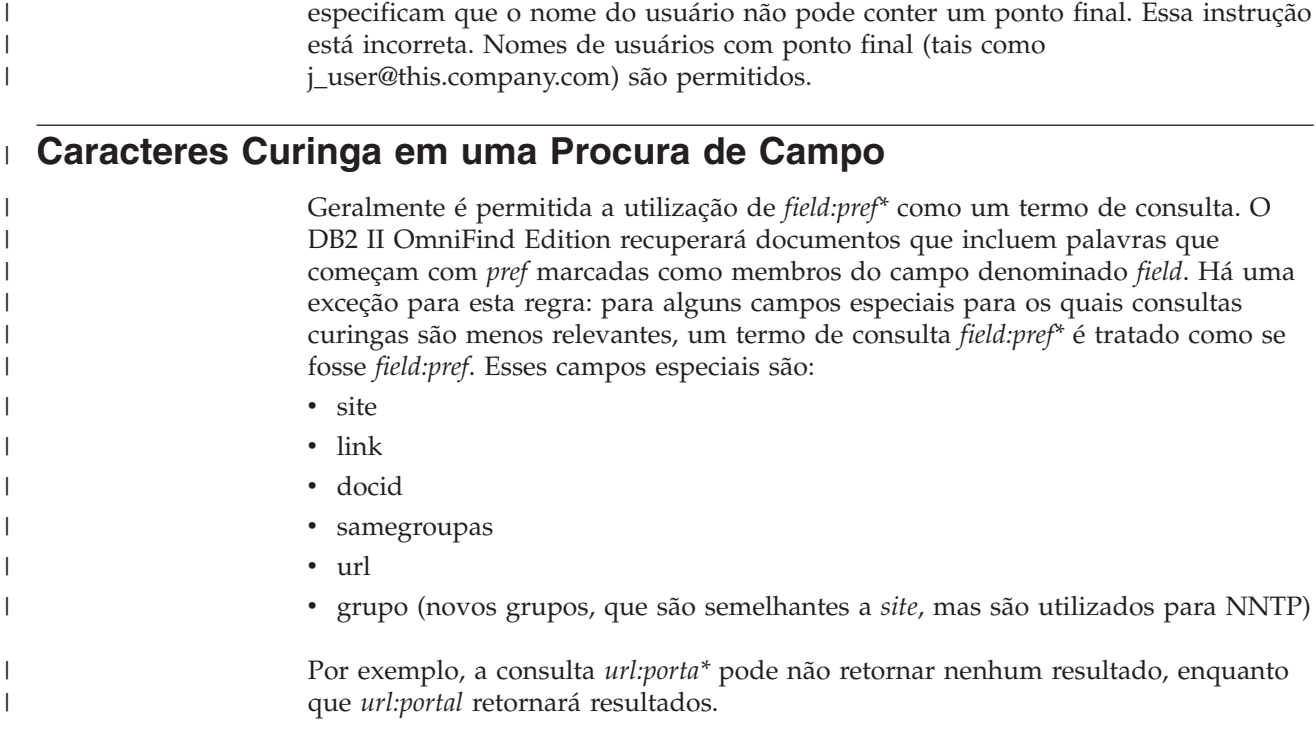

## **Local do Índice no Servidor**

<span id="page-16-0"></span>| |

> Se você criar uma coleta e especificar um local de índice diferente do local padrão no diretório raiz de dados do servidor, o uso de espaço no disco para este local de índice não padrão não será monitorado.

Ao utilizar o console de administração de procura corporativa para incluir um ID de administrador de procura corporativa no sistema, as instruções na página

Em uma instalação com vários servidores, quando você cria uma coleta, se quiser especificar um local para o índice diferente do local padrão, o local do índice deve primeiro existir em todos os quatro servidores.

## **Processo Orphan URLFetcher para Linux e AIX**

**Problema:** O crawler da Web utiliza dois processos. Quando um processo sai, ele sinaliza um segundo processo para sair. Um processo pode, algumas vezes, sair inesperadamente e deixar o outro processo sendo executado indefinidamente.

Você pode determinar se isso ocorreu procurando um processo órfão como o processo a seguir na saída do comando ps do UNIX:

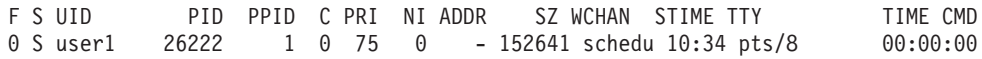

/opt/IBMJava2-141/jre/bin/java -classpath /.../URLFetcher.jar:...

Note que:

- v Um PPID (Parent Process ID) igual a 1 indica que o processo é órfão.
- v A presença do URLFetcher.jar no caminho de classe indica que este é um processo do crawler da Web.

**Solução**

<span id="page-17-0"></span>Localize o PID (ID do Processo) do processo orfão e o elimine. No exemplo anterior, o processo órfão é 26222. No Linux e AIX, utilize o comando kill sem argumentos. Você pode também ver entradas "filhas" na tabela de processos. As entradas filhas representam encadeamentos que são criados pelo processo órfão. Essas entradas filhas devem ser excluídas quando você eliminar seus processos ascendentes.

Quando você vê um processo URLFetcher órfão, deverá eliminar o processo porque se ele estiver na tabela de processos, o sistema operacional reservará recursos para ele. Você deve verificar regularmente se esses processos órfãos existem, especialmente se suspeitar que o crawler da Web foi concluído de maneira anormal. Se os processos existirem, elimine-os.

**Importante:** No DB2 II OmniFind Edition Versão 8.2.1, os processos órfãos raramente ocorrem porque o localizador de URL é encerrado automaticamente ao observar que o componente C++ foi eliminado. Se o problema ocorrer, tome cuidado para não eliminar a sessão de edição httpauth.ini de outro usuário acidentalmente. O utilitário HTTPAuthEdit é um JVM executado a partir do arquivo JAR URLFetcher e pode parecer semelhante na tabela de processos.

#### **Segmentos de Memória Compartilhada no AIX**

Caso receba a mensagem SQL1224N no AIX, você pode ter excedido o número de segmentos de memória compartilhada permitido pelo AIX.

Para solucionar este problema, consulte o tópico [Segmentos](http://www-1.ibm.com/support/docview.wss?uid=swg21079674) de Memória [Compartilhada](http://www-1.ibm.com/support/docview.wss?uid=swg21079674) SQL1224N no Web site de Suporte da IBM.

## <span id="page-18-0"></span>**Atualizações de Documentação**

As atualizações de documentação incluem correções ou adições menores na documentação da versão 8.2.2 para o DB2 Information Integrator OmniFind Edition.

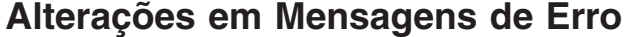

Mensagens de erro foram atualizadas após a documentação ser enviada para a tradução.

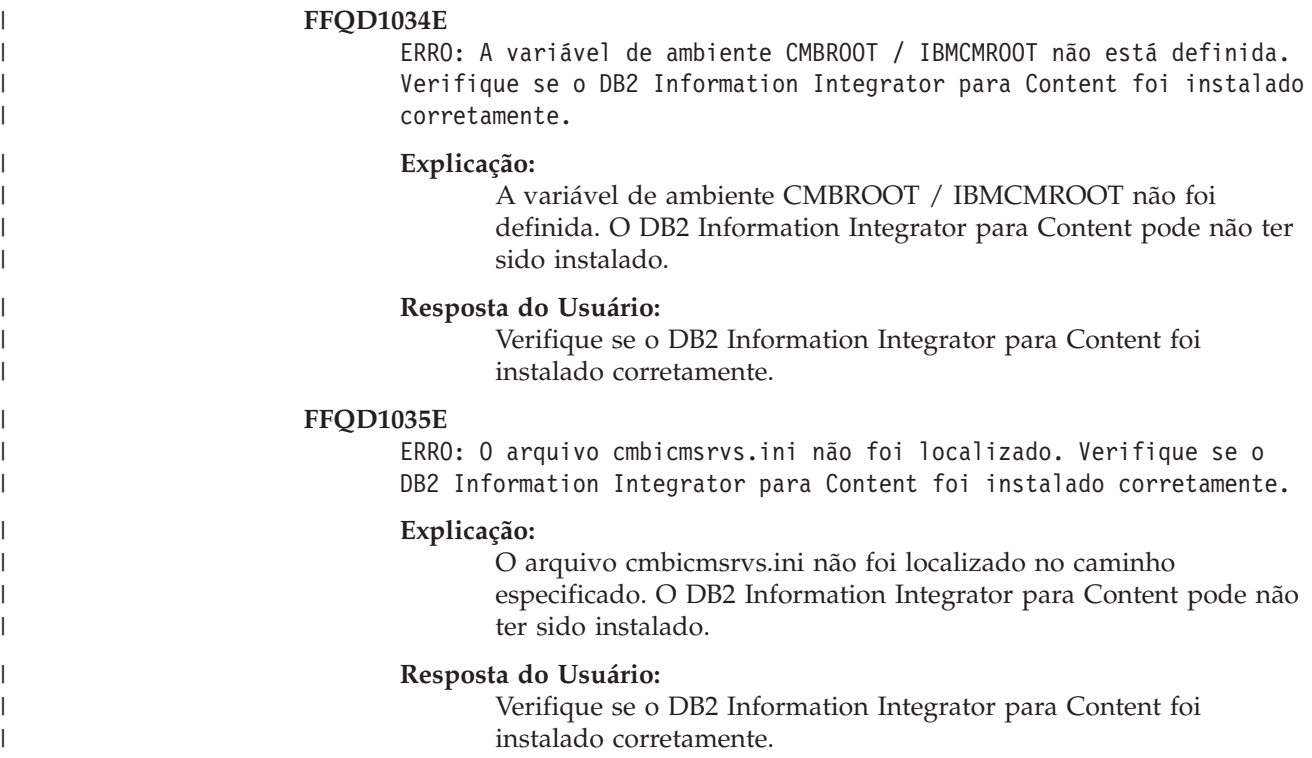

### **Atualizações da Sintaxe de Consulta**

Uma consulta que consiste em um único termo − (menos) é inválida. Um termo menos pode ser utilizado somente como pós-filtro e não para gerar resultados.

O tópico "Query syntax", que descreve os tipos de sintaxe que você pode aplicar nas consultas de procura, está no *Programming Guide and API Reference* (iiysp.pdf) e no centro de informações.

## **Reduzindo URIs**

Tópicos sobre como reduzir URIs em resultados de procura contêm informações enganosas e incorretas.

v A documentação implica que URIs para todos os tipos de origem de dados podem ser reduzidos nos resultados da procura. No entanto, a capacidade de reduzir URIs é limitada a documentos que têm URLs (ou seja, documentos nos quais foi efetuado crawl por um crawler da Web ou NNTP).

<span id="page-19-0"></span>v A documentação também mostra o uso incorreto da sintaxe de consulta samegroupas. Para utilizar esta palavra-chave em uma consulta, você deve especificar uma URL completa; você não deve especificar o nome de um grupo que foi criado para reduzir vários URIs juntos.

Por exemplo, para consultar documentos que pertencem ao mesmo grupo (tais como um grupo denominado Notícias), especifique o URI de um dos documentos no grupo e não o nome do grupo:

Correto: samegroupas:http://mycompany.server3.com/news/ Incorreto: samegroupas:news

## **Ativando Acesso Direto de Documentos para o FileNet Content Services**

Ao utilizar o crawler VeniceBridge para efetuar crawl nos repositórios do FileNet Content Services gerenciados pelo servidor DB2 Information Integrator Content Edition (anteriormente chamado VeniceBridge), a biblioteca de destino do FileNet Content Services e o FileNet Web Services trabalham com o conector do FileNet Content Services e devem ser configurados para utilizar o acesso direito de documentos. Consulte o *Guia do Administrador* do FileNet Web Services e a documentação de administração do FileNet Content Services para configurar o suporte ao acesso direto de documentos.

#### **Plug-in de Crawler Genérico**

Quando configura as propriedades do crawler, você pode especificar o nome de uma classe Java que deseja utilizar para reforçar o controle de acesso em nível de documento e para associar metadados com documentos em um índice de procura corporativa. Você não pode utilizar um plug-in de crawler genérico com crawlers da Web ou NNTP.

O plug-in de crawler é implementado no produto, mas não é descrito na documentação da procura corporativa.

O plug-in de crawler genérico cobre todas as funções do plug-in do token de segurança que estava disponível na versão 8.2 do DB2 II OmniFind Edition. Embora o plug-in do token de segurança ainda seja suportado, é recomendado que você utilize o plug-in de crawler genérico em seu lugar.

Para utilizar o plug-in, você deve criar uma nova coleta. Você não pode utilizar um novo plug-in com coletas criadas anteriormente.

O plug-in consiste em uma classe Java que é chamada para cada documento no qual o crawler efetua crawl. A classe Java é transmitida para o identificador de documentos (URI), tokens de segurança designados e metadados. A classe retorna um conjunto novo ou modificado de tokens de segurança e metadados ou a classe pode indicar que o documento será ignorado ou desconsiderado.

Após ter sido efetuado crawl em todos os documentos no crawl space, o plug-in é chamado somente para documentos novos ou alterados. Se quiser alterar os tokens de segurança e metadados para documentos que não foram atualizados, efetue crawl novamente em todos os documentos no crawl space e reorganize o índice.

#### **Utilizando o Plug-in para Reforçar a Segurança**

A segurança em nível de documento é realizada através da associação de um ou mais tokens de segurança (uma cadeia delimitada por vírgula) com <span id="page-20-0"></span>cada documento em que o crawler efetua crawl. Identificadores de grupo são comumente utilizados como os tokens de segurança.

Por padrão, cada documento tem um token público designado que disponibiliza um documento para todos. O token público pode ser substituído por um valor fornecido pelo administrador ou por um valor extraído de um campo do documento no qual foi efetuado crawl.

O plug-in permite que você aplique suas próprias regras de negócios para determinar o valor dos tokens de segurança para documentos em que tenha sido efetuado crawl. Os tokens de segurança que são associados com cada documento são armazenados no índice. Eles são utilizados para filtrar documentos que correspondem aos tokens de segurança e garantem que somente os documentos que um usuário tem permissão para visualizar são retornados nos resultados da procura.

#### **Utilizando o Plug-in para Incluir Metadados**

Metadados de documentos, tais como dados da última data de modificação ou os dados do campo dos documentos do Lotus Notes, são criados para todos os documentos em que foi efetuado crawl. O plug-in do crawler permite que você aplique suas próprias regras de negócios para determinar o valor dos metadados que devem ser indexados para cada documento.

Os metadados são definidos como um par nome-valor. Você pode procurar os metadados com uma consulta sem texto ou com uma consulta que especifica o nome do campo.

Consulte o Web site Suporte para DB2 II [OmniFind](http://www-306.ibm.com/software/data/integration/db2ii/supportomni.html) Edition para obter informações adicionais sobre este tópico e sobre o código do plug-in de amostra que você pode modificar com sua própria lógica.

## **Ajuda para a Página Meu Perfil Não Corresponde à Interface com o Usuário**

A interface com o usuário para o aplicativo de procura de amostra foi atualizada após a documentação ser traduzida.

Na página Meu Perfil no aplicativo de procura ESSearchApplication, as etiquetas **Credenciais da Origem de Dados** e **Nome da Origem de Dados** foram alteradas para **Credenciais do Domínio** e **Nome do Domínio**, respectivamente. O arquivo de ajuda para esta página ainda reflete o texto da etiqueta antiga.

#### **Páginas de Ajuda para o Web Crawler Incluem Valores Incorretos**

Valores padrão incorretos são especificados na ajuda on-line para a configuração de um Web crawler.

Consulte as seguintes correções ao configurar um Web crawler.

#### **Página Propriedades do Web Crawler**

- v Em **Número de Encadeamentos Simultâneos para Recuperação de Documentos**, a ajuda on-line afirma que o valor padrão e o valor máximo são 200. O valor padrão correto é 50. O valor máximo é 200.
- v Em **Tamanho Máximo da Página**, a ajuda on-line afirma que valores aceitáveis variam de 250 KB a 10000 KB. O valor máximo é 32 MB.

#### **Página Propriedades do Web Crawler Avançadas**

- <span id="page-21-0"></span>v Em **Número Máximo de URLs**, a ajuda on-line afirma que o valor padrão é 2 000 000 000 URLs. O valor padrão correto é 3 000 000.
- v Em **Número Máximo de Hosts Ativos**, a ajuda on-line afirma que o valor padrão é 200. O valor padrão correto é 500.
- v Em **Número Máximo de Documentos Exclusivos**, a ajuda on-line afirma que o valor padrão é 7 000 000. O valor padrão correto é 1 000 000.
- v Em **Porcentagem de Novos Documentos nos quais Efetuar Crawl**, a ajuda on-line afirma que o valor padrão é 99 por cento. O valor padrão correto é 75 por cento.
- v Em **Número Máximo de Documentos nos quais Foi Efetuado Crawl no Armazenamento Temporário**, a ajuda on-line afirma que o valor padrão é 5 000 000 documentos. O valor padrão correto é 500 000.

#### **Página Web Crawl Space**

v Em **Profundidade do Caminho da URL**, a ajuda on-line afirma que o valor padrão é 25. O valor padrão correto é 16.

#### **Descrição de indexBuildItem**

No *Programming Guide and API Reference*, há um tópico chamado "Writing the index build configuration file." A descrição da subseção chamada "O The <indexBuildItem> element" está incorreta.

O texto deve ser o seguinte:

Se o tipo A for um subtipo do tipo B (por exemplo, ?Person? como um subtipo de ?Entity?) e houver elementos <indexBuildItem> Ia e Ib definidos para ambos os tipos, o processamento será como a seguir:

- v Cada regra de índice que é definida em Ib será aplicada nas estruturas de recurso do tipo B e estruturas de recurso do tipo A.
- v Cada regra de índice que é definida em Ia será aplicada nas estruturas de recurso do tipo A.

Com este processamento, pode ser definida uma regra que armazena todas as anotações de ″Entity″ em uma extensão ″entity,″ que também se aplica para anotações de ″Person″ e outra regra para anotações de ″Person″ que cria uma extensão adicional denominada ″Person.″ Cada regra é aplicada independentemente de outras regras, pois elas podem conter elementos <attributemapping> diferentes para os mesmos recursos.

#### **Mapeando uma Estrutura de Análise Comum para o Índice**

O arquivo XML para o mapeamento de uma estrutura de análise comum para o índice deve utilizar xmlns, e não xmlns:namespace.

O arquivo XML deve iniciar com as seguintes instruções: <?xmlversion="1.0" encoding="UTF-8"?> <indexBuildSpecification xmlns="http://www.ibm.com/of/822/consumer/index/xml">

Não anexe :namespace ao atributo xmlns. Caso contrário, a mensagem de erro FFQT0138E aparecerá quando o analisador for iniciado.

Utilize <name> em vez de <typeName> no elemento <indexBuildItem>. A configuração de amostra contém uma tag incorreta. Ela deveria ser:

<indexBuildItem><name>com.ibm.uima.tt.PersonAnnotation</name>

em vez de <indexBuildItem><typeName>com.ibm.uima.tt.PersonAnnotation</typeName>

## <span id="page-22-0"></span>**Migrando Taxonomia Baseada em Modelo do WebSphere Portal**

Em *Administrando Procura Corporativa*, o tópico denominado "Migrando uma Taxonomia Baseada em Modelo do WebSphere Portal" requer informações adicionais.

Quando o utilitário de migração é executado pela primeira vez, ele precisa do caminho para a instalação do WebSphere Portal. Em seguida, ele atualizará os arquivos de configuração da procura corporativa. Para que essas atualizações de configuração funcionem, o sistema de procura corporativa deve ser parado. Caso contrário, a opção para migrar arquivos de taxonomia baseados em modelo ficará esmaecida. Para execuções subseqüentes do utilitário de migração, o sistema de procura corporativa pode ficar ativo.

## <span id="page-24-0"></span>**Avisos**

Estas informações foram desenvolvidas para produtos e serviços oferecidos nos Estados Unidos. É possível que a IBM não ofereça os produtos, serviços ou recursos discutidos nesta publicação em outros países. Consulte um representante IBM local para obter informações sobre os produtos e serviços disponíveis atualmente em sua área. Qualquer referência a produtos, programas ou serviços IBM não significa que apenas produtos, programas ou serviços IBM possam ser utilizados. Qualquer produto, programa ou serviço funcionalmente equivalente, que não infrinja nenhum direito de propriedade intelectual da IBM, poderá ser utilizado em substituição a este produto, programa ou serviço. Entretanto, a avaliação e verificação da operação de qualquer produto, programa ou serviço não-IBM são de responsabilidade do Cliente.

A IBM pode ter patentes ou solicitações de patentes pendentes relativas a assuntos tratados nesta publicação. O fornecimento desta publicação não garante ao Cliente nenhum direito sobre tais patentes. Pedidos de licença devem ser enviados, por escrito, para: Gerência de Relações Comerciais e Industriais da IBM Brasil, Av. Pasteur, 138-146 Botafogo, Rio de Janeiro, RJ, CEP 22290-240

Para pedidos de licença relacionados a informações de DBCS (Conjunto de Caracteres de Byte Duplo), entre em contato com o Departamento de Propriedade Intelectual da IBM em seu país ou envie pedidos de licença, por escrito, para: IBM World Trade Asia Corporation Licensing 2-31 Roppongi 3-chome, Minato-ku Tokyo 106-0032, Japan

O parágrafo a seguir não se aplica a nenhum país/região em que tais disposições não estejam de acordo com a legislação local: A INTERNATIONAL BUSINESS MACHINES CORPORATION FORNECE ESTA PUBLICAÇÃO "NO ESTADO EM QUE SE ENCONTRA" SEM GARANTIA DE NENHUM TIPO, SEJA EXPRESSA OU IMPLÍCITA, INCLUINDO, MAS NÃO SE LIMITANDO ÀS GARANTIAS IMPLÍCITAS DE NÃO-INFRAÇÃO, COMERCIALIZAÇÃO OU ADEQUAÇÃO A UM DETERMINADO PROPÓSITO. Alguns países não permitem a exclusão de garantias expressas ou implícitas em certas transações; portanto, essa disposição pode não se aplicar ao Cliente.

Esta publicação pode conter imprecisões técnicas ou erros tipográficos. Periodicamente, são feitas alterações nas informações aqui contidas; tais alterações serão incorporadas em novas edições da publicação. A IBM pode, a qualquer momento, aperfeiçoar e/ou alterar os produtos e/ou programas descritos nesta publicação, sem aviso prévio.

Referências nestas informações a Web sites não-IBM são fornecidas apenas por conveniência e não representam de forma alguma um endosso a esses Web sites. Os materiais contidos nesses Web sites não fazem parte dos materiais desse produto IBM e a utilização desses Web sites é de inteira responsabilidade do Cliente.

A IBM pode utilizar ou distribuir as informações fornecidas da forma que julgar apropriada sem incorrer em qualquer obrigação para com o Cliente.

Licenciados deste programa que desejam obter informações sobre este assunto com objetivo de permitir: (i) a troca de informações entre programas criados

independentemente e outros programas (incluindo este) e (ii) a utilização mútua das informações trocadas, devem entrar em contato com:

Gerência de Relações Comerciais e Industriais da IBM Brasil Av. Pasteur, 138-146 Botafogo Rio de Janeiro, RJ CEP 22290-240

Tais informações podem estar disponíveis, sujeitas a termos e condições apropriadas, incluindo em alguns casos o pagamento de uma taxa.

O programa licenciado descrito neste documento e todo o material licenciado disponível são fornecidos pela IBM sob os termos do Contrato com o Cliente IBM, do Contrato de Licença do Programa Internacional IBM ou de qualquer outro contrato equivalente.

Todos os dados de desempenho aqui contidos foram determinados em um ambiente controlado. Portanto, os resultados obtidos em outros ambientes operacionais podem variar significativamente. Algumas medidas podem ter sido tomadas em sistemas de nível de desenvolvimento e não há garantia de que estas medidas serão iguais em sistemas geralmente disponíveis. Além disso, algumas medidas podem ter sido estimadas por extrapolação. Os resultados reais podem variar. Os usuários deste documento devem verificar os dados aplicáveis para seu ambiente específico.

As informações sobre produtos não-IBM foram obtidas junto aos fornecedores dos respectivos produtos, de seus anúncios publicados ou de outras fontes disponíveis publicamente. A IBM não testou estes produtos e não pode confirmar a precisão de seu desempenho, compatibilidade nem qualquer outra reivindicação relacionada a produtos não-IBM. Dúvidas sobre os recursos de produtos não-IBM devem ser encaminhadas diretamente a seus fornecedores.

Todas as declarações relacionadas aos objetivos e intenções futuras da IBM estão sujeitas a alterações ou cancelamento sem aviso prévio e representam apenas metas e objetivos.

Estas informações contêm exemplos de dados e relatórios utilizados nas operações diárias de negócios. Para ilustrá-los da forma mais completa possível, os exemplos podem incluir nomes de indivíduos, empresas, marcas e produtos. Todos estes nomes são fictícios e qualquer semelhança com nomes e endereços utilizados por uma empresa real é mera coincidência.

#### LICENÇA DE DIREITOS AUTORAIS:

Estas informações contêm programas aplicativos de amostra na linguagem fonte, ilustrando as técnicas de programação em diversas plataformas operacionais. O Cliente pode copiar, modificar e distribuir estes programas de exemplo sem a necessidade de pagar à IBM, com objetivos de desenvolvimento, utilização, marketing ou distribuição de programas aplicativos em conformidade com a interface de programação de aplicativo para a plataforma operacional para a qual os programas de exemplo são criados. Esses exemplos não foram testados completamente em todas as condições. Portanto, a IBM não pode garantir ou implicar a confiabilidade, manutenção ou função destes programas. O Cliente pode copiar, modificar e distribuir estes programas de exemplo sem a necessidade de

<span id="page-26-0"></span>pagar à IBM, com objetivos de desenvolvimento, utilização, marketing ou distribuição de programas aplicativos, em conformidade com interfaces de programação de aplicativos da IBM.

Cada cópia ou parte destes programas de exemplo ou qualquer trabalho derivado deve incluir um aviso de direitos autorais com os dizeres:

Outside In (<sup>®</sup>) Viewer Technology, ©1992-2004 Stellent, Chicago, IL., Inc. Todos os direitos reservados.

Materiais Licenciados do IBM XSLT Processor - Propriedade da IBM © Direitos Autorais IBM Corp., 1999-2004. Todos os direitos reservados.

#### **Marcas Registradas**

Este tópico lista marcas registradas IBM e determinadas marcas registradas não-IBM.

Os termos a seguir são marcas registradas da International Business Machines Corporation nos Estados Unidos e/ou em outros países:

IBM AIX AIX 5L D<sub>B2</sub> DB2 Universal Database Domino Domino.doc Hummingbird Informix Lotus Lotus Notes Notas OmniFind POWER4 POWER5 RISC System/6000 Tivoli WebSphere Workplace xSeries z/OS

Os termos a seguir são marcas ou marcas registradas de outras empresas:

Java e todas as marcas registradas e logotipos baseados em Java são marcas ou marcas registradas da Sun Microsystems, Inc. nos Estados Unidos e/ou em outros países.

Microsoft, Windows, Windows NT e o logotipo Windows são marcas registradas da Microsoft Corporation nos Estados Unidos e/ou em outros países.

Intel, Intel Inside (logotipos), MMX e Pentium são marcas registradas da Intel Corporation nos Estados Unidos e/ou em outros países.

UNIX é uma marca registrada do The Open Group nos Estados Unidos e em outros países.

Linux é uma marca registrada de Linus Torvalds nos Estados Unidos e/ou em outros países.

Outros nomes de empresas, produtos ou serviços podem ser marcas registradas ou marcas de serviço de terceiros.

## <span id="page-28-0"></span>**Entrando em Contato com a IBM**

Para entrar em contato com o serviço de atendimento a clientes IBM nos Estados Unidos ou Canadá, ligue para 1-800-IBM-SERV (1-800-426-7378). No Brasil, ligue para 0-800-7014-262.

Para informações sobre opções de serviços disponíveis, ligue para um dos seguintes números:

- Nos Estados Unidos: 1-888-426-4343
- v No Canadá: 1-800-465-9600

Para localizar um escritório da IBM em seu país ou região, consulte o IBM Directory of Worldwide Contacts na Web no endereço [www.ibm.com/planetwide.](http://www.ibm.com/planetwide)

#### **Obtendo Informações sobre o Produto**

Informações sobre os produtos DB2 Information Integrator estão disponíveis através de telefone ou na Web.

Informações sobre os produtos DB2 Information Integrator estão disponíveis através de telefone ou na Web. Os números de telefone fornecidos aqui são válidos nos Estados Unidos. No Brasil, ligue para 0-800-7014-262 - para Atendimento ao Cliente ou para 0-800-7014-850 para FAX.

- 1. Para solicitar produtos ou obter informações gerais: 1-800-IBM-CALL (1-800-426-2255)
- 2. Para solicitar publicações: 1-800-879-2755
- 3. Visite o endereço da Web [www.ibm.com/software/data/integration/db2ii/support.html.](http://www.ibm.com/software/data/integration/db2ii/support.html)

Este site contém as informações mais recentes sobre:

- A biblioteca técnica
- Solicitação de manuais
- Downloads para clientes
- Newsgroups
- Fix packs
- · Notícias
- Links para recursos na Web

## **Fornecendo Comentários sobre a Documentação**

Envie seus comentários sobre este manual ou outra documentação do DB2 Information Integrator.

Sua opinião ajuda a IBM a fornecer informações de alta qualidade. Envie seus comentários sobre este manual ou outra documentação do DB2 Information Integrator. Você pode utilizar qualquer um dos métodos a seguir para enviar comentários:

1. Envie seus comentários utilizando o formulário on-line de comentários do leitor em [www.ibm.com/software/data/rcf.](http://www.ibm.com/software/data/rcf/)

2. Envie seus comentários por e-mail para comments@us.ibm.com. Inclua o nome do produto, o número da versão do produto e o nome e o número de peça do manual (se aplicável). Se você estiver fazendo comentários sobre um texto específico, por favor, inclua a localização do texto (por exemplo, um título, um número de tabela ou número de página).

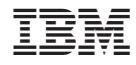

Impresso em Brazil

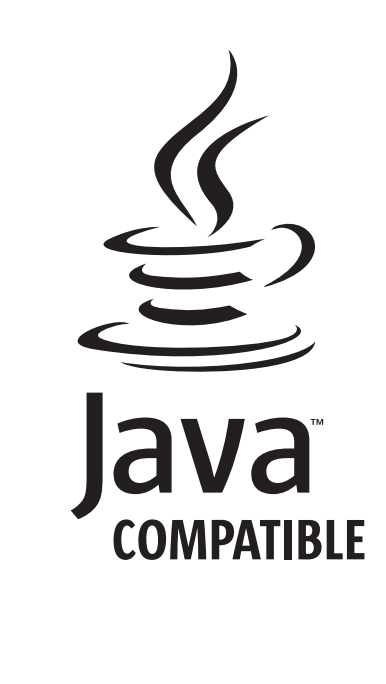